## SAP ABAP table OIH J1B ACSVAL {Brazil: Oil Access Values}

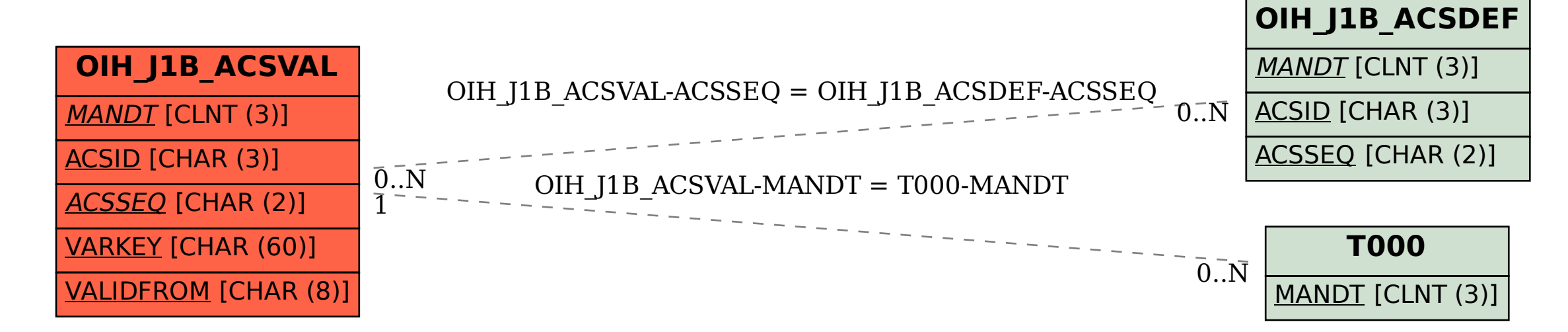